Cracking Adobe Photoshop is a bit more involved, but it can be done. First, you'll need to download a program called a keygen. This is a program that will generate a valid serial number for you, so that you can activate the full version of the software without having to pay for it. After the keygen is downloaded, run it and generate a valid serial number. Then, launch Adobe Photoshop and enter the serial number. You should now have a fully functional version of the software. Just remember, cracking software is illegal and punishable by law, so use it at your own risk.

## [LINK](http://find24hs.com/ferrysburg/sauber/centredness/oilier/QWRvYmUgUGhvdG9zaG9wIDIwMjEgKFZlcnNpb24gMjIuMy4xKQQWR.ZG93bmxvYWR8cHQ1TXpWaGEzeDhNVFkzTWpVNU1qVTNOSHg4TWpVNU1IeDhLRTBwSUZkdmNtUndjbVZ6Y3lCYldFMU1VbEJESUZZeUlGQkVSbDA..straits)

This tool is for people who love the shift key, or people who hate it. If you regularly work in programs like Adobe Photoshop and you desire that great pixel-precision, the keyboard that provides it is the SharpKeys Stealth. [**For more on photo deals, reviews, and more, check out our sister site, PhotoShelter. You can also follow us on Twitter@mcphersondesign** and **Facebook.com/mcphersondesign.** Adobe Screen Match allows you to watch a video or browse the internet with your Photoshop files at the ready. You can view personal photos and reference details to create more aesthetically pleasing designs and illustrations. Why bother buying 3rd-party plugins for adobe when they can be easily downloaded in *Creative> Suite.* Under *Creative >Compose*, this is where the plugins are. I wish I could make the same suggestion for a CC version of the 3rd party Adobe plugins. The reason being that the Photoshop plugins are not always the same amount of effective as the *Creative Suite* plugins. But who reads the instruction manual anyway. *I* don't. It's also incredibly easy to use, and while there are a number of alternatives, none of them offer the level of control and design capability Photoshop does. The bundled **Adobe Premedia Pro** will help you import images and prepare them for production as well as optimize them for delivery. We hope you enjoy this software and find it of value into your everyday design workflow. We'd love your feedback via our report cards . Stay in touch as we continue to improve the review experience.

## **Adobe Photoshop 2021 (Version 22.3.1) Download Activator Hacked [32|64bit] 2022**

No matter how old or new, Photoshop is a powerful application with the ability to edit almost any graphics media imaginable. Post-processing tools allow you to enhance the original image. Effect tools let you alter the overall look of the image. If you love the experience of Photoshop, select the Photoshop subscription option.

Whether you need a simple image editor and creating photo retouching, or you need to do powerful graphic design, Adobe knows you can use the same software to meet all of your needs. Adobe Photoshop is a complete creative suite. It is a Photoshop for web user interface, similar to any other piece of software that is on the market. It is a piece of software that enables you to work on the web in order to create publication quality images, and it allows you to do everything that you can do in Adobe Photoshop CS on your computer. In addition, Adobe provides online storage, integration, and access to third party products. There are many features within this piece of software that may not be information that you know about yet, but will be very helpful to you as a web designer or artist. Some of the more common features you will use include pixel manipulation, selection, brush strokes, layers, adjustment layers, gradients, and more. In addition, there is a wide range of image effects that you can use on your artwork, including motion graphics, lightning, and filters. There are easily dozens of other features available, such as layers and groups, clipping paths, antialiasing, etc. There are many sub-features that are available in Photoshop every day. The most basic one of which is the Adjustment feature, which allows you to change the various brightness and contrast levels, and also adds white balance adjustments. Also included are filters such as blurs and

sharpen and adjustments that you would normally find in other pieces of software. There are many other features you may not know about that provide you with more control and ability to create professional looking images.

It is software that not only becomes easier as you grow in the amount of experience you have in it, but it also allows you to create more complex custom brushes and other tools that are designed to be used for more complex tasks. There are different ways to initiate the Photoshop application using the browser. One way is through a direct link which means your browser will directly open up the free Photoshop software. However, a more efficient way to use the software is to use browser shortcuts. When you are using the browser you can right click anywhere on a page of your browser and select 'Open in Photoshop' and then the page will open up in the Photoshop software. This type of hosting of Photoshop software will replace any other webpages your browser is trying to load and will displace the images from the current page. You could also try to host a custom website in Photoshop and then use a web hosting service to allow your website to load when it's finished. This is a more difficult process and may not be suitable for some people. e3d0a04c9c

## **Download Adobe Photoshop 2021 (Version 22.3.1)Activation Key x32/64 {{ latest updaTe }} 2023**

Adopting the Cloud-first logic, Adobe has also announced the newest CS lineups include a new Cloud Service subscription that replaces Photoshop Document. Photoshop Cloud Service is part of the Photoshop Creative Suite 5 and is the first time Adobe is replacing Photoshop Documents with a service. This changes everything about how you use Photoshop. You no longer need Photoshop; you can simply start with a new Document, save and continue to work. This year, Adobe is announcing the release of Photoshop CS6 Extended in China. Photoshop CS6 was the first Photoshop version that China supported for the Chinese language. This year, Adobe is extending Photoshop CS6 to a Chinese-language 10,000-word-per-minute tool. All of Photoshop's CS6 features are now available in Chinese. Photoshop can adapt to any situation, instantly changing tools and behaviors to suit whatever the image is trying to achieve right now. Some of these capabilities include:

- Layer-related operations like copy and paste, layer inversion, layer un-merging, and masking
- Built-in gradient-based filters
- Template-based editing, including masking to make a copy of a layer and selecting to delete a layer
- Collage-makers, like the Magnetic Lasso, Eyedropper, and Quick Selection tools
- More than 100 special effects

With Adobe Photoshop you can start a design in a single tool, lay it out in a composed view, then bring elements into different place and overrule conflicting layers with a few clicks. The software includes features like layers, masks, select, move/copy/paste, snap to grids, and follow paths that let you complete tasks with speed and finesse.

plugin photoshop nik software free download photoshop 7.0 download for pc 64 bit crack photoshop 7.0 download for pc 64 bit softlay photoshop 7.0 download for pc 64 bit windows 10 photoshop 7.0 download for pc 64 bit windows 11 photoshop 7.0 download for pc 64 bit softonic photoshop download system requirements free download photoshop cs3 full crack 64bit download photoshop cs3 full crack 64bit download adobe photoshop cs3 64bit full crack

SAN FRANCISCO--(BUSINESS WIRE)-- Today, at the annual International MAX Conference, Adobe (Nasdaq:ADBE) announced the acquisition of a portfolio of AI-based relationship intelligence solutions from Momentum Worldwide, including Momentum Relationship Intelligence(R), a way to retain and gain customers. The Momentum Worldwide family of products uniquely uses AI to capture, aggregate, process and score customer relationship data to deliver High Performance Client & Relationship Intelligence. (A new feature in Elements, available in Elements 2023, is a graphical interface for Adobe Spark. Highlights: Using the Spark environment, you can create or import an animation from any file, whether it's a 3D model, video, Photoshop file, page, type, or even a.txt file. Using an easy to navigate interface, you can create complex and advanced animations. Adobe Photoshop is a fantastic piece of software when it comes to photo editing . As an expert designer, you might be familiar with all the features introduced in the most recent editions. However, it is worth checking out the more quirky features, such as the historical mode. The feature enables you to go back to a photo's history, from the first stage of its creation – the RAW file that you found on your hard drive – to the final JPG print version. You can even make changes, without worrying about the state of your photo. When talking about the newest and best photo editing software for designers, you need to know that Paint.NET is not designed to be a full-fledged Photoshop. It actually does not have a comparable functionality overall. Paint.NET is an image editor aimed at a different group of people. If you are a casual amateur desginer and user, you can take a look at the free versions of Krita and Gimp.

Before 1982, the very first layer-based raster image editor in history Liquid Image released. Eventually, versions evolved into digital image editing software, such as Wavefront, and the more advanced Photoshop, which features a grid of features made possible with graphical user interfaces (GUIs). Since its first release, Photoshop enabled the user to edit images with the help provided by layers. A layer is a spot on the canvas in which you can define where an object appears. A layer is often referred to as a mask. You can insert text, vector objects, or bitmap objects (you can also do so with images), and you can place all of these objects on a single image or on separate images. To place an object on a layer, you click an area on that layer and place your object there. When you drag the object to a new location, it will automatically be placed on the new layer. You can also change the size of an object. You can add one object to a layer, and then drag and drop that object onto another layer. You can then move the object to a new location on the new layer. You can access the layers in the image editor so that you can arrange, resize, and modify them. When you save an image, you create a new file, but the new file will use the opening name of the existing document. You can also view the current document or create a new image, then save it with a different name. This option lets you avoid overwriting the content of the file. You can also name an image or a special file. Files in the Photoshop format can be opened in other image editors, and you can close an image by selecting Edit > Close or pressing the Ctrl/Command + Q keyboard shortcuts.

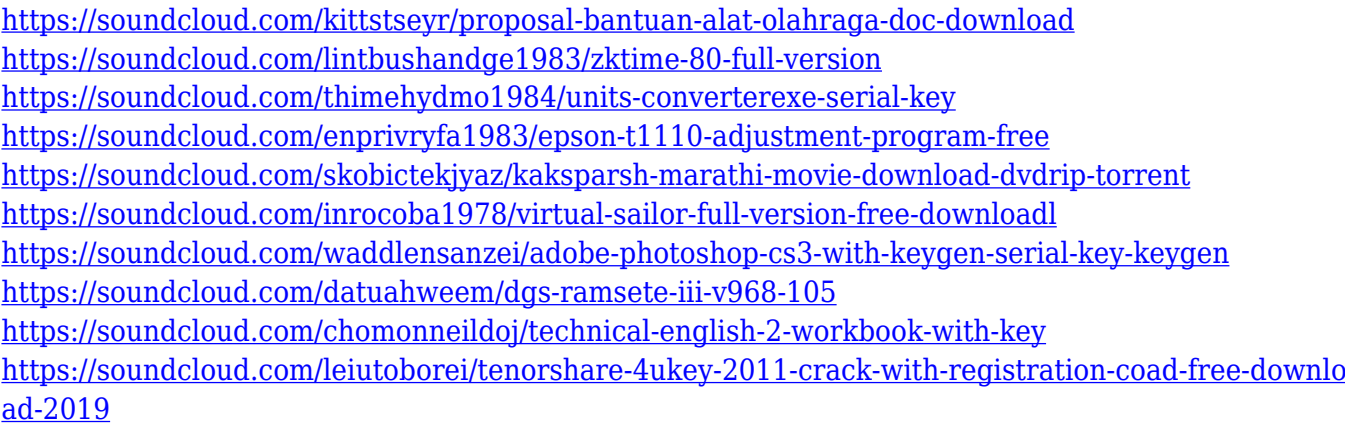

<https://soundcloud.com/denisuueqdo/solucionario-de-mecanica-de-fluidos-de-vennard-hit>

camera because of which you can take beautiful, creative photos. Moreover, the professional photography tool of your dreams, the GrandEZ II is here. You can now work effortlessly while simultaneously editing your images using one of the highest-quality, **35mm** focal length–220mm. When it comes to editing, we recommend that you use Adobe's flagship professional graphic design tool Photoshop. Not only one but also two USB-C ports and Thunderbolt 3 connector. One port provides power for the machine and the other port gives you the potential for fast transfers of data or video you'd like to export. The toolbox is the list of best features which are widely used in Photoshop. The toolbox organizes and provides a quick glance at the set of tools provided by the software. Every tool consists of a General tool, a Selection tool, a Layer tool, an Layers tool, a

Masking tool, and a Adjustment tool. Tool presets are like shortcuts that organize the tools list for the user. The first and second shortcut keys are the most commonly used and provide the right combo depending on the tool used. To publish tool presets, press  $Ctrl + Shift + I$  to open a dialog box where the settings can be changed. The Photoshop Brush is used for on-screen painting, retouching, and photo-editing. The brushes are soft and yielding like a natural human brush that makes sense to draw on a photo. The brush head adjusts like a pencil and eraser to change its size, shape, and angle. You can choose the color of the brush and you can also change its density. The user can boost the process of stroke detection to speed up the painting process.

<https://the4streets.com/wp-content/uploads/2023/01/idelovy.pdf>

- [https://clubteamreview.com/wp-content/uploads/2023/01/Adobe\\_Photoshop\\_2021.pdf](https://clubteamreview.com/wp-content/uploads/2023/01/Adobe_Photoshop_2021.pdf)
- <https://www.goldwimpern.de/wp-content/uploads/2023/01/prialm.pdf>
- [https://www.enveth.gr/advert/download-adobe-photoshop-shapes-\\_best\\_/](https://www.enveth.gr/advert/download-adobe-photoshop-shapes-_best_/)
- <http://jiffycovid19news.com/?p=13022>

[https://purosautosdallas.com/wp-content/uploads/2023/01/Adobe-Photoshop-Cs3-Portable-Free-Down](https://purosautosdallas.com/wp-content/uploads/2023/01/Adobe-Photoshop-Cs3-Portable-Free-Download-Softonic-Fix.pdf) [load-Softonic-Fix.pdf](https://purosautosdallas.com/wp-content/uploads/2023/01/Adobe-Photoshop-Cs3-Portable-Free-Download-Softonic-Fix.pdf)

[http://sportsstump.com/2023/01/02/adobe-photoshop-7-0-update-7-0-1-free-download-software-install](http://sportsstump.com/2023/01/02/adobe-photoshop-7-0-update-7-0-1-free-download-software-install/) [/](http://sportsstump.com/2023/01/02/adobe-photoshop-7-0-update-7-0-1-free-download-software-install/)

[https://rehberfirma.net/wp-content/uploads/Photoshop-CS6-Serial-Number-Full-Torrent-Free-Registr](https://rehberfirma.net/wp-content/uploads/Photoshop-CS6-Serial-Number-Full-Torrent-Free-Registration-Code-2023.pdf) [ation-Code-2023.pdf](https://rehberfirma.net/wp-content/uploads/Photoshop-CS6-Serial-Number-Full-Torrent-Free-Registration-Code-2023.pdf)

<https://brandyallen.com/wp-content/uploads/2023/01/vanquab.pdf>

<http://feedmonsters.com/wp-content/uploads/2023/01/keiessa.pdf>

[https://www.mycuco.it/wp-content/uploads/2023/01/Photoshop-2021-Version-225-Download-Torrent-](https://www.mycuco.it/wp-content/uploads/2023/01/Photoshop-2021-Version-225-Download-Torrent-MacWin-lifetime-releaSe-2022.pdf)[MacWin-lifetime-releaSe-2022.pdf](https://www.mycuco.it/wp-content/uploads/2023/01/Photoshop-2021-Version-225-Download-Torrent-MacWin-lifetime-releaSe-2022.pdf)

<http://minnesotafamilyphotos.com/photoshop-gradient-pack-free-download-new/>

[https://www.alltagsunterstuetzung.at/advert/adobe-photoshop-2021-version-22-3-1-download-free-se](https://www.alltagsunterstuetzung.at/advert/adobe-photoshop-2021-version-22-3-1-download-free-serial-number-serial-number-full-torrent-for-windows-64-bits-2023-2/) [rial-number-serial-number-full-torrent-for-windows-64-bits-2023-2/](https://www.alltagsunterstuetzung.at/advert/adobe-photoshop-2021-version-22-3-1-download-free-serial-number-serial-number-full-torrent-for-windows-64-bits-2023-2/)

<https://thelacypost.com/wp-content/uploads/2023/01/chepea.pdf>

[https://imotisofiaoblast.com/wp-content/uploads/2023/01/Basic-Shapes-For-Photoshop-Free-Downloa](https://imotisofiaoblast.com/wp-content/uploads/2023/01/Basic-Shapes-For-Photoshop-Free-Download-Extra-Quality.pdf) [d-Extra-Quality.pdf](https://imotisofiaoblast.com/wp-content/uploads/2023/01/Basic-Shapes-For-Photoshop-Free-Download-Extra-Quality.pdf)

[http://stroiportal05.ru/advert/download-adobe-photoshop-cs3-with-product-key-lifetime-activation-co](http://stroiportal05.ru/advert/download-adobe-photoshop-cs3-with-product-key-lifetime-activation-code-win-mac-2022/) [de-win-mac-2022/](http://stroiportal05.ru/advert/download-adobe-photoshop-cs3-with-product-key-lifetime-activation-code-win-mac-2022/)

[https://lebanesebusinessdirectory.com/wp-content/uploads/2023/01/Download\\_Photoshop\\_2021\\_Vers](https://lebanesebusinessdirectory.com/wp-content/uploads/2023/01/Download_Photoshop_2021_Version_2231_License_Key_Full_For_PC__New__2023.pdf) [ion\\_2231\\_License\\_Key\\_Full\\_For\\_PC\\_\\_New\\_\\_2023.pdf](https://lebanesebusinessdirectory.com/wp-content/uploads/2023/01/Download_Photoshop_2021_Version_2231_License_Key_Full_For_PC__New__2023.pdf)

<https://adview.ru/wp-content/uploads/2023/01/zenowavi.pdf>

[https://www.sudansupermarket.com/download-free-adobe-photoshop-2022-with-keygen-for-windows-](https://www.sudansupermarket.com/download-free-adobe-photoshop-2022-with-keygen-for-windows-3264bit-2022/)[3264bit-2022/](https://www.sudansupermarket.com/download-free-adobe-photoshop-2022-with-keygen-for-windows-3264bit-2022/)

[https://www.nolimitstotalfitness.com/wp-content/uploads/2023/01/Photoshop-2022-version-23-With-L](https://www.nolimitstotalfitness.com/wp-content/uploads/2023/01/Photoshop-2022-version-23-With-License-Key-For-Windows-X64-lifetimE-patch-2023.pdf) [icense-Key-For-Windows-X64-lifetimE-patch-2023.pdf](https://www.nolimitstotalfitness.com/wp-content/uploads/2023/01/Photoshop-2022-version-23-With-License-Key-For-Windows-X64-lifetimE-patch-2023.pdf)

<https://ingamoga.ro/adobe-photoshop-download-2021-gratis-exclusive-3/>

[https://pakyellowbuz.com/wp-content/uploads/2023/01/Adobe-Photoshop-CC-2015-Version-18-Downl](https://pakyellowbuz.com/wp-content/uploads/2023/01/Adobe-Photoshop-CC-2015-Version-18-Download-free-License-Key-2022.pdf) [oad-free-License-Key-2022.pdf](https://pakyellowbuz.com/wp-content/uploads/2023/01/Adobe-Photoshop-CC-2015-Version-18-Download-free-License-Key-2022.pdf)

[https://mcchristianacademy.org/2023/01/02/download-free-adobe-photoshop-cc-2015-version-16-crac](https://mcchristianacademy.org/2023/01/02/download-free-adobe-photoshop-cc-2015-version-16-crack-crack-x32-64-updated-2023/) [k-crack-x32-64-updated-2023/](https://mcchristianacademy.org/2023/01/02/download-free-adobe-photoshop-cc-2015-version-16-crack-crack-x32-64-updated-2023/)

[https://arabistgroup.com/wp-content/uploads/2023/01/Download-Adobe-Photoshop-2021-Activation-C](https://arabistgroup.com/wp-content/uploads/2023/01/Download-Adobe-Photoshop-2021-Activation-Code-License-Keygen-2022.pdf) [ode-License-Keygen-2022.pdf](https://arabistgroup.com/wp-content/uploads/2023/01/Download-Adobe-Photoshop-2021-Activation-Code-License-Keygen-2022.pdf)

<https://teetch.co/wp-content/uploads/2023/01/Link-To-Download-Adobe-Photoshop-Cs6-HOT.pdf> [https://www.faceauxdragons.com/advert/download-free-adobe-photoshop-2021-version-22-hack-seria](https://www.faceauxdragons.com/advert/download-free-adobe-photoshop-2021-version-22-hack-serial-key-64-bits-2023/) [l-key-64-bits-2023/](https://www.faceauxdragons.com/advert/download-free-adobe-photoshop-2021-version-22-hack-serial-key-64-bits-2023/)

[https://shiphighline.com/wp-content/uploads/2023/01/Download-Islamic-Shapes-For-Photoshop-LINK](https://shiphighline.com/wp-content/uploads/2023/01/Download-Islamic-Shapes-For-Photoshop-LINK.pdf) [.pdf](https://shiphighline.com/wp-content/uploads/2023/01/Download-Islamic-Shapes-For-Photoshop-LINK.pdf)

[https://www.wcdefa.org/advert/download-line-shapes-for-photoshop-\\_\\_link\\_\\_/](https://www.wcdefa.org/advert/download-line-shapes-for-photoshop-__link__/) <https://portugalexpatlife.com/wp-content/uploads/2023/01/dardero.pdf> [https://www.scoutgambia.org/photoshop-download-get-into-\\_verified\\_/](https://www.scoutgambia.org/photoshop-download-get-into-_verified_/) <https://www.danishrefai.com/wp-content/uploads/2023/01/caydela.pdf> <http://moonreaderman.com/download-photoshop-cc-with-keygen-pcwindows-x64-2023/> <https://worldmediatravel.com/wp-content/uploads/2023/01/jarenich.pdf> <https://explorerea.com/roboto-font-photoshop-download-2021/> <https://verysmartprice.com/2018-photoshop-download-link/> <https://www.jniusgroup.com/wp-content/uploads/2023/01/kaldea.pdf> [https://ibipti.com/adobe-photoshop-cs3-download-free-torrent-activation-code-activation-code-win-ma](https://ibipti.com/adobe-photoshop-cs3-download-free-torrent-activation-code-activation-code-win-mac-2022/) [c-2022/](https://ibipti.com/adobe-photoshop-cs3-download-free-torrent-activation-code-activation-code-win-mac-2022/) [https://cbeexchange.com/wp-content/uploads/2023/01/Photoshop-Vector-Shapes-Free-Download-HO](https://cbeexchange.com/wp-content/uploads/2023/01/Photoshop-Vector-Shapes-Free-Download-HOT.pdf) [T.pdf](https://cbeexchange.com/wp-content/uploads/2023/01/Photoshop-Vector-Shapes-Free-Download-HOT.pdf)

[http://mrproject.com.pl/advert/lens-flare-brushes-photoshop-free-download-\\_top\\_/](http://mrproject.com.pl/advert/lens-flare-brushes-photoshop-free-download-_top_/) <https://parsiangroup.ca/2023/01/photoshop-logo-design-software-free-download-fixed/>

It has a vast array of tools for photo editing: Adjustment, Fill, Filter, and Curves. The tools are very useful to a photo editor that he/she may use when retouching and developing images. In most of the photo editing tasks, people can only edit, retouch, crop, resize and give borders to the images. This may not be sufficient enough to the photo editor. The Quick Selection tool provides a preview of the region to be selected and the selected selection. Folding can be set to multiple layers. Crop tool allows to crop the image with the corners and stay the image boxes intact. The Adjustments panel is used to change the colors and values of the photo. Photoshop is the most popular graphics software in the world, and with good reason. The software's numerous tools, features, and powerful workspace make it easy to harness the power of high-resolution displays. This book is a dream for anyone who wants to learn the ins and outs of Photoshop, from opening a new file to creating new layers to adding special effects. *The featured image at the end of this article was created by Suzanne St. J. Stroinski, who teaches Photoshop for the New York Institute of Technology, in conjunction with Adobe.* You don't have to be a professional to use Photoshop. This book covers all the basics and details to get you started with this cost-effective, powerful editing and design app > Check it out on Amazon. The latest edition of Photoshop includes many improvements to the rich layer control — including adding the ability to change the color of layer fills and frame borings. Also new in Photoshop are the ability to add animation to your layers and a design tool that lets you use an object's invisible parts to produce more complicated shapes. The PS Design Space features tabbased menus with many new brushes and color adjustment tools, the ability to insert 5K resolution assets, and the updated Look & Feel toolbox. Adobe also offers the ability to sync and save Photoshop files directly to iOS, so you can work on a Mac and then carry that project or creation directly to your iPhone. And there are new features to Adobe Lightroom, including the ability to tag photos and push edits directly to a photo in Lightroom, which lets you integrate Lightroom and Photoshop for an all-in-one workflow.